## **RHEA Project**

**Use Case Specification: Maintain Client Registry** 

GID: 00002 UC: 01.002

Version: 0.1

## **Revision History**

| Date           | Versio<br>n | Description      | Author(s)     |
|----------------|-------------|------------------|---------------|
| 16/07/201<br>1 | 0.1         | Initial creation | Antoine, Ryan |

## **Description**

This use case described how the user is able to maintain the client registry by searching for clients, adding new clients, updating existing clients and removing client records.

#### **Actors**

The Administrator of the Client Registry

### **Pre-condition**

• **User Permission:** The user must be authenticated to the system and must have proper permissions to maintain the client registry.

## **Post-condition**

• The Client: The client must be found, inserted, altered or removed from/in the database.

## **Special Requirements**

- For people over 16 that have a NID number, then this number will be used to uniquely identify them.
- For people under 16 that have a Application number, then this number will be used to uniquely identify them.
- For people with neither a NID or an Application Number, a unique temporary number will be generated and used to uniquely identify the client until it is replaced with either a NID or an Application number.
- Temporary application numbers can be issued only at the central level by the client registry.
- Client, father and mother names should be stored in a phonetic form as well as the original text to allow for phonetic searches when querying the client registry.
- An unnamed (newborn) baby is to be registered using the mother's given name in conjunction with the prefix "Baby of".

## **Primary Scenario**

#### Adding a new Client to the registry

The client registry administrator fills in required data on the client registration form and submits to the system. The system performs the necessary validations and stores the new client information into the registry.

- 1. The client registry administrator opens the client registration form.
- 2. The client registry administrator fills in the new client data.
- 3. The system verifies if the data have been entered properly and performs necessary validations. The system can generate a temporary client ID(Temporary Application number).
- 5. The system stores the new client data.
- 6. The system temporary client ID or the newborn civil registration form can be printed.
- 5. The system returns to the previous screen.

## **Secondary Scenarios**

#### Searching for a Client in the Client Registry

The client registry administrator searches for a client by specifying some criteria.

- 1. The client registry administrator inputs the search criteria.
- 2. The system searches through the client registry.
- 3. The system displays a list of search results.
- 4. The user can select one of the clients among the search results for visualizing, editing or deactivation.

#### Editing a Client in the Client Registry

The client registry administrator searches for the client to be edited and edits the client data.

- 1. The client registry administrator selects the client to be edited.
- 2. The client registry administrator edits the client data and submit to the system.
- 3. The system performs the necessary validations.
- 4. The system updates the client data into the registry.
- 5. The system returns to the previous screen.

#### **Deactivating a Client in the Client Registry**

The client registry administrator can deactivate the client only if the client does not have any records associated with him/her in the system.

- 1. The client registry administrator searches for the client to be deactivated.
- 2. The system requires the confirmation of the client deactivation.
- 3. The client registry administrator confirms the deactivation of the client.
- 4. The system verifies whether there is no other records associated with the client.

- 5. The system deactivates the client.
- 6. The system returns to the previous screen.

## **Draft Screens**

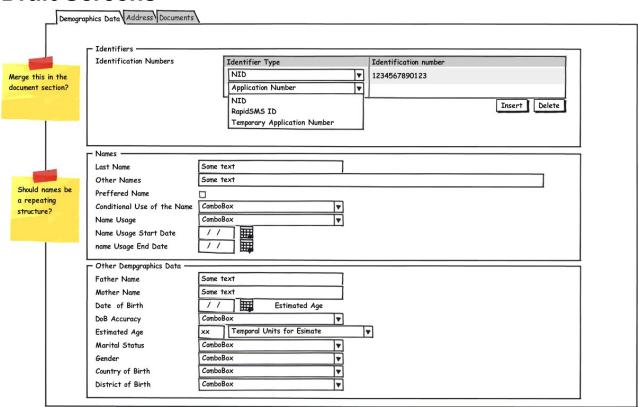

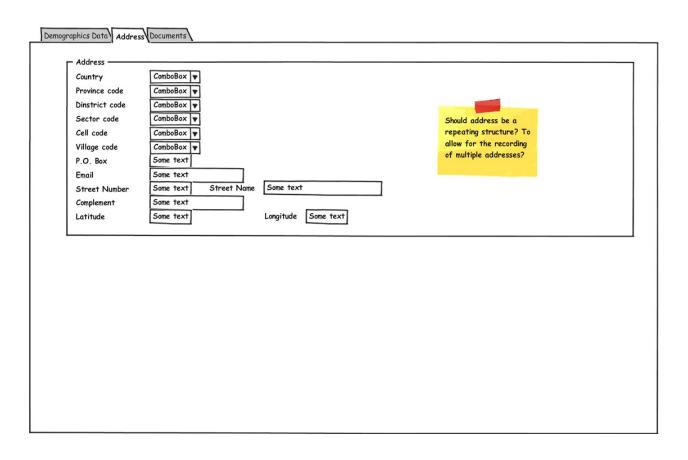

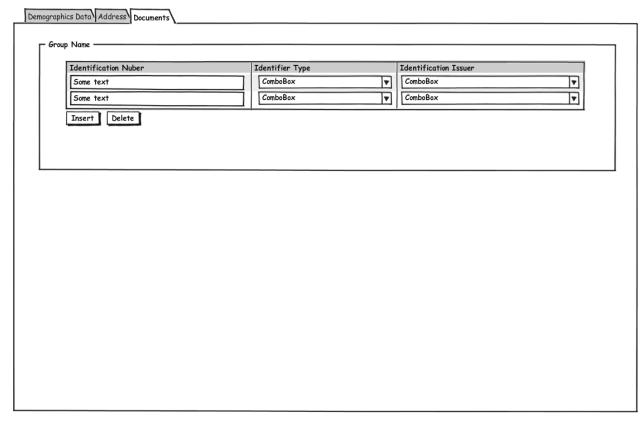

## **Table Structure**

| Element                       | Description                                        | Length/Type | St at u s(R = R e qui re d,O = O pt io n al) | Behavior                                                                     | Map To<br>Existing<br>Field or<br>New |
|-------------------------------|----------------------------------------------------|-------------|----------------------------------------------|------------------------------------------------------------------------------|---------------------------------------|
| IDENTIFICATION DATA STRUCTURE |                                                    |             |                                              |                                                                              |                                       |
| PERSON_ID                     | ID provided by the database                        | LONG        | R                                            | This is the unique number provided by the database                           | Maps to primary key                   |
| NID_NUMBER                    | NID                                                | STRING(15)  | 0                                            | This is the national unique identifier as provided by the NID                | NEW                                   |
| APPLICATION_NUM<br>BER        | Application<br>number as<br>provided by the<br>NID | STRING(15)  | Ο                                            | This is the application number as provided by the NID for those less than 16 | NEW                                   |

| TEMPORARY_APPL<br>ICATION_NUMBER | Temporary<br>application<br>number<br>provided by the<br>SHR | STRING(15) | Ο | This number is provided for those new registers that do not have application number or NID                                                                                                    | NEW                                             |
|----------------------------------|--------------------------------------------------------------|------------|---|----------------------------------------------------------------------------------------------------|-------------------------------------------------|
| RAPID_SMS_NUMBE<br>R             | Temporary<br>number<br>provided by<br>RapidSMS               | STRING(30) | 0 | This is the temporary number Rapid SMS has for those who do not have an ID                                                                                                    | NEW                                             |
|                                  |                                                              |            |   |                                                                                                    |                                                 |
| IDENTIFICATION DOCUMENTS         |                                                              |            |   |                                                                                                    |                                                 |
| IDENTIFIER_NUMB<br>ER            | Indicates the identifier number                              | STRING(30) | R |                                                                                                    | Maps to DOCUMEN T_NUMBER in Document structure  |
| IDENTIFIER_TYPE                  | Indicates the type of the identifier                         | STRING(2)  | R | 1 = local ID provided at each HC facility 2 = Public Health Insurance 3 = Private Health Insurance 4= SS 5 = (can you add here Richard? I think we should have the possibility to store all the documents Rwanda uses PID-3.5 — Identifier Type Code in the annex has to be adapted to be used here. | Maps to DOCUMEN T_TYPE_FK in Docuemnt Structure |
| IDENTIFIER_ISSUE                 | The                                                          | STRING(2)  | R | 1 = HC facility                                                                                                    | Maps to                                         |

| R                             | organization,<br>agency or<br>provider that<br>allocates a<br>subject of care<br>identifier    |            |   | 2 = Mutual<br>3 = Rama<br>4=                                                                                                    | GENERIC_<br>FIELD in<br>document<br>structure |
|-------------------------------|------------------------------------------------------------------------------------------------|------------|---|----------------------------------------------------------------------------------------------------|-----------------------------------------------|
| POC_MEDICAL_RE<br>CORD_NUMBER | Number of<br>medical record<br>at the point of<br>care                                         | STRING(10) | Ο | Stores the local<br>medical record<br>number of the<br>person                                                                                                    | NEW                                           |
|                               |                                                                                                |            |   |                                                                                                    |                                               |
| NAME DATA<br>STRUCTURE        |                                                                                                |            |   |                                                                                                    |                                               |
| LAST_NAME                     | The last name of the client                                                                    | STRING(30) | R |                                                                                                    | NEW                                           |
| OTHER_NAMES                   | Other names of the client                                                                      | STRING(50) | R |                                                                                                    | Maps to<br>GIVEN_NA<br>ME                     |
| PREFERRED_NAM<br>E            | Indicates the name by which the subject chooses to be identified.                              | Boolean    | R | True / False                                                                                                    | NEW                                           |
| NAME_CONDITION<br>AL_USE      | An indicator of specific conditions or rules that should be applied to a subject of care name. | STRING(1)  | R | Source: HL7 V2.4 (PV-16 VIP indicator, Table 0099 VIP indicator code). Where: 1 Unreliable information 2 Known misspelling 3 Name not to be used 4 Name linkage forbidden by law 6 Special privacy/security requirement. 9 Temporary name | NEW                                           |

| NAME_USAGE                | A classification that enables differentiation between the usage of names for a subject of care. An individual name may have many name uses. | STRING(1) | R fo r ne w bo rn s | Source: HL7 V2.4 (PID-5 Person name, Table 0200 Person Name Usage code). Where: R Reporting N Newborn name B Professional or business name M Maiden name (name at birth) (original name) L Registered name (legal name) O Other name (alias) | NEW |
|---------------------------|----------------------------------------------------------------------------------------------------|-----------|---------------------|----------------------------------------------------------------------------------------------------|-----|
| NAME_USAGE_STA<br>RT_DATE | The date at which this name usage for the name to which the usage is associated starts.                                                     | DATE      | R                   | These two dates are very important since persons can change name and the only way to preserve the information from the previous encounters with a different name is to have the names and periods of time where this name was valid.         | NEW |
| NAME_USAGE_EN<br>D_DATE   | The date at which this name usage for the name to which the usage is associated ceased to be used.                                          | DATE      | R                   |                                                                                                    | NEW |
| OTHER<br>DEMOGRAPHIC      |                                                                                                    |           |                     |                                                                                                    |     |

| DATA                                     |                                              |                                                                                                    |   |                                                                                                    |                                          |
|------------------------------------------|----------------------------------------------|----------------------------------------------------------------------------------------------------|---|----------------------------------------------------------------------------------------------------|------------------------------------------|
| FATHER_NAME                              | Full name of the father                      | STRING(80)                                                                                                    | R |                                                                                                    | Maps to<br>FATHER_N<br>AME               |
| MOTHER_NAME                              | Full name of the mother                      | STRING(80)                                                                                                    | R |                                                                                                    | Maps to<br>MOTHER_N<br>AME               |
| DATE_OF_BIRTH                            | Date of birth                                | DATE                                                                                                    | R | Should allow for partial dates (only year, year and month)                                                                                                    | Maps to<br>BIRTH_DAY                     |
| DATE_OF_BIRTH_<br>ACCURACY_<br>INDICATOR | Estimates the accuracy of the Date of Birth. | AAA - (Exact Date) EEE (Estimated Date) UUU - (Unknown date) EAA - (Accurate day and month, estimated year) AAU - (Unknown day, accurate month and year) UUE - (Unknown day and month, estimated year) UUA- Unknown day and month, estimated year) UUA- Unknown day and month, accurate | 0 | If month or days are missing, the client registry system should automatically calculate the accuracy indicator. POC systems should also present this functionality or ask for the accuracy indicator every time a data is entered. | Maps to BIRTH_DAT E_ACURR_I NDICATOR _FK |

|                                         |                                                                     | year      |   |                                                                                                    |                                 |
|-----------------------------------------|---------------------------------------------------------------------|-----------|---|----------------------------------------------------------------------------------------------------|---------------------------------|
| ESTIMATED_AGE                           | Estimated age of the client                                         | INTEGER   | R | Automatically calculated by the system and should use the UK patient-banner display standard that will be adopted in Rwanda, as below                                                                                                    | Maps to<br>ESTIMATE<br>D_AGE    |
| TEMPORAL<br>_UNITS_FOR<br>ESTIMATED_AGE | Temporal units for estimated age (from the patient-banner standard) | STRING(1) | R | 1= "> 2 hours display min => 120m " 2 = " > 2 days display hours => 30h 3= " > 4 weeks display days => 28d 4 = " > 1 year display weeks and days => 7w 2d" 5=" > 2 years display month and days => 6m 7d 6= " > 18 years display year and month => 17y 6m 7 = " >= 18 years display years => 18y" | Maps to TEMPORAL _UNIT_FK       |
| MARITAL_STATUS                          | Marital status                                                      | STRING(1) | R | 1= single 2 =married 3 = widow/widower 4 = divorced 5 = cohabitation                                                                                                    | Maps to<br>MARITAL_S<br>TATE_FK |
| GENDER                                  | Gender                                                              | STRING(1) | R | 1= male<br>2= female<br>3=undetermined                                                                                                    | Maps to<br>SEX_FK               |

|                                  |                                                     |            |   | 4=not known                                          |                                   |
|----------------------------------|-----------------------------------------------------|------------|---|------------------------------------------------------|-----------------------------------|
| COUNTRY_PLACE_<br>OF_BIRTH_CODE  | Informs the country code where the client was born. | STRING(2)  | R | ISO country codes                                    | Maps to<br>BIRTH_CO<br>UNTY_FK    |
| DISTRICT_PLACE_<br>OF_BIRTH_CODE | Informs the district where the client was born.     | STRING     | R | Codes will be generated from the Rwanda list         | Maps to<br>BIRTH_TO<br>WN_FK      |
| PASSPORT_<br>NUMBER              | Passport<br>number in case<br>of foreigners         | STRING(10) | 0 | If foreigner the passport number is mandatory        | Maps to<br>DOCUMEN<br>T structure |
| COUNTRY_CODE_<br>OF_ISSUANCE     | Country that issued the passport                    | STRING(2)  | 0 | If foreigner, field is required. (ISO country codes) | Maps to<br>DOCUMEN<br>T structure |
| DATE_PASSPORT_I<br>SSUED         | Date passport was issued                            | DATE       | 0 | If foreigner, field is required                      | Maps to<br>DOCUMEN<br>T structure |
| PASSPORT_EXPIR<br>ATION_DATE     | Date passport expires                               | DATE       | 0 | If foreigner, field is required                      | Maps to<br>DOCUMEN<br>T structure |
|                                  |                                                     |            |   |                                                      |                                   |

| ADDRESS DATA<br>STRUCTURE |                                 |        |   |                                                                                                    |     |
|---------------------------|---------------------------------|--------|---|----------------------------------------------------------------------------------------------------|-----|
| PROVINCE_CODE             | Province where the client lives | STRING | R | 01 = Kigali<br>02 = North<br>03 = East<br>04= South<br>05 = West                                                   | NEW |
| DISTRICT_CODE             | District where the client lives | STRING | R | On the data<br>entry screen,<br>only the district<br>names from the<br>respective<br>province should<br>appear for | NEW |

|                        |                                          |            |   | selection.                                                                                                    |                       |
|------------------------|------------------------------------------|------------|---|----------------------------------------------------------------------------------------------------|-----------------------|
| SECTOR_CODE            | Sector where the client lives            | STRING     | R | On the data entry screen, only the sector names from the respective province/district should appear for selection.                | NEW                   |
| CELL_CODE              | Cell where the client lives              | STRING     | R | On the data entry screen, only the cell names from the respective province/district/ sector should appear for selection.          | NEW                   |
| VILLAGE_CODE           | Village where the client lives           | STRING     | R | On the data entry screen, only the village names from the respective province/district/ sector/cells should appear for selection. | NEW                   |
| POST_OFFICE_BO<br>X    | Post Office Box of the client address    | STRING     | 0 | R for health care facilities                                                                                                    | Post Office<br>Box    |
| CELLULAR_TELEP<br>HONE | Client cellphone                         | STRING(12) | 0 |                                                                                                    | Cellular<br>telephone |
| BUSINESS_TELEPH<br>ONE | Client business telephone                | STRING(12) | 0 |                                                                                                    | Business telephone    |
| EMAIL                  | Email address of the client              | STRING(30) | 0 |                                                                                                    | Email                 |
| STREET_NUMBER          | The street number where the client lives | STRING     | 0 |                                                                                                    | STREET_N<br>UMBER     |
| STREET_NAME            | Street name where the client             | STRING(150 | Ο | Street name                                                                                                    | Street Name           |

|              | lives                                                      |            |   |                               |            |
|--------------|------------------------------------------------------------|------------|---|-------------------------------|------------|
| COMPLEMENT   | Complement of the street number like apt number            | STRING(100 | Ο | Complement                    | Complement |
| POSTAL_CODE  | Postal code of<br>the address<br>where the client<br>lives |            | 0 |                               |            |
| COUNTRY_CODE | Country where the client lives                             | STRING(2)  | 0 | Use ISO 3166<br>Country codes | Country    |
| LATITUDE     | (degrees,<br>minutes)                                      | STRING(10) | 0 |                               | NEW        |
| LONGITUDE    | (degrees, minutes)                                         | STRING(10) | 0 |                               | NEW        |

# Unused ez-HIS fields that are not in RHEA Requirements

- Registration Date
- Physical Characteristics
- Observations
- Ethnic Group
- Education Level
- Attending School
- Religion
- Blood type
- Rh Blood Type
- Family Situation
- SURROGATE
- Street Type
- Residential Quarter
- Telephone
- Fax
- CONTACT PATIENT ADDRESS
- National Health Card
- Tax ID Number

• Document Generic Fields